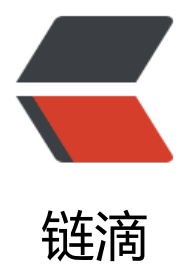

## 从JVM编译优化角[度解读](https://ld246.com)String的赋值比较

作者:wanglei0622

- 原文链接:https://ld246.com/article/1461723989636
- 来源网站:[链滴](https://ld246.com/member/wanglei0622)
- 许可协议:[署名-相同方式共享 4.0 国际 \(CC BY-SA 4.0\)](https://ld246.com/article/1461723989636)

```
<h2><span>JVM工作流程</span></h2>
<p><span>先JAVAC编译</span><a href="http://lib.csdn.net/base/17" class="replace_word" 
itle="Java EE知识库" target=" blank">Java</a><span>源文件为class字节码文件, class本身也
描述不同java对象的格式的一种对象。java的class文件是统一的, 是基于字节码的, 它就是描述程序
运行的虚指令的集合,而这个虚指令的集合与任何平台无关,JVM认识他,在运行时环境(JRE),j
m里将他翻译成对应平台OS指令。进程启动时,通常会加载一些JVM核心库,并不会加载项目中所有
LASS, 程序访问类之前, 需要先用jvm的classloader预加载, 同一个classloader中一个类原则上只
被加载一次,在常见的web容器中 (如Tomcat) 加载不同deploy (部署工程) 会相互隔离, 使用不
的classloader来加载不同的deploy,也就是并非真正意义上的隔离,跨classloader访问还是可以做
的.</span></p>
<h2><span><span>String对象赋值比较的测试代码</span><br /></span></h2>
<pre class="brush: java">public class StringTest {
  static String a = "a";
  static String b = "b";
 static final String c = "a";static String d = "a" + "b";static String e = a + "b";static String f = c + "b";
 static String q = \text{getA}()+b";
 static String h = new String(d); public static String getA(){
    return "a";
  }
  /**
  * jvm编译时优化原理,jvm有常量池, 常量计算在编译时就已经获得结果, 如"a"+"b"编译后字节
中只有"ab"常量,运行时直接赋值,方法中的返回值不能确定,new String("a
")新建对象也是运行时决定, 也当作变量, final修饰的对象,
  * 引用只能被赋值一次,如果编译时不能确定赋值的内容,也当作变量,变量会在运行时新建对
赋值。
   * java的基本类型比较,因为编译器的优化原理,编译时,节省常量池空间,编译时能确定的相
常量只用一个引用地址,所以基本类型和其他常量的比较用==比较引用地址。
   * intern()是在常量池中用equals()遍历查找值和比较对象相等的引用地址返回,没有就创建一个
值字符串。所以一定会返回相同的引用
  * String的equals()方法是重写Object的, 在object中是直接用"=="的比较的, Str
ng的源码,先用==比较地址引用是否相等,在比较字符串长度,然后逐个字符(charA[i]==charB[i]
比较。
  * String赋值 用"+"不一定比StringBuffer.append()慢, 因为常量相加在编译时
计算好结果了,而append()需要在运行时计算。
   */
  public static void main(String[] args) {
    System.out.println(d==e);//false 
    System.out.println(d==f);//true
    System.out.println(d==g);//false
    System.out.println(d==h);//false
    System.out.println(d==g.intern());//true
  }
```
 $\frac{1}{2}$  < br /> < br /> < br /> < br /> </pre>

<p><span><span><span>== 在java中是引用地址的比较, java编译器在编译时会将包括基本数 在内的常量,放在常量池中,所有常量对象引用相同的地址,常量的计算也会在编译时完成。方法中 返回值如new String("ab"), 或者return " a "; 编译时没有做优化, 因为方法体 化情况复杂,可能需要递归遍历才知道返回的是什么,即使返回的是常量,也是对常量的引用实现一

```
拷贝返回的,这份拷贝并不是final的。</span></span></span></p>
<h2><span><span><span>i=i++的原理和String赋值时对象的创建个数</span></span></spa
>>/h2><pre class="brush: java">public class SelfAdd {
/**
 * i++是先操作,再自加,++i是先自加再操作
* 但是c=c++,在JVM中是做了类似 (int temp = c;c++; c=temp) 的操作,temp不是真实存在的
量, 是栈 (后进先出) 顶的数据拷贝
 * 最终得出c的值为1;
 */
public static void main(String[] args) {
   int a=1,b=1,c=1,d=1;
  a++;++b;
   c=c++;//先赋值,再自加,应该是为2了,最终却还是等于一,自加没有成功
  d=++d; System.out.println(a+","+b+","+c+","+d);//结果2,2,1,2
   String a1="a"+"b";//创建一个对象
   String a2=new String("多大的");//创建两个个对象
   String str1 = "aaa"; //创建一个对象
  String str2 = "bbb";String str3 = "aaabbb"; String str4 = "aaa" + "bbb";//不会产生新的字符串对象 
   System.out.println(str3 == str4);//true 
   str4 = str1 + "bbb";//会产生新的字符串对象 
  System.out.println(str3 == str4);//false
   str4 = str1 + str2;//会产生新的字符串对象 
   System.out.println(str3 == str4);//false 
}
```

```
\vert </pre>
```

```
<p><span><span><span>&nbsp;</span></span></span></p>
<p><span><span>&nbsp;</span></span></p>
```